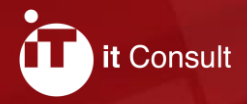

# **La centralità di SharePoint 2013 ® nelle organizzazioni: perchè?**

**Fabio Santini Direttore divisione Server, Tools and Cloud Microsoft Italia**

### **Tendenze che influenzano il nostro modo di lavorare**

## Dispositivi

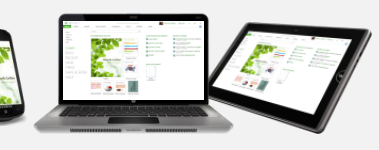

# 1 miliardo

Smartphones nel 2016,<br>350M di questi saranno utilizzati a lavoro

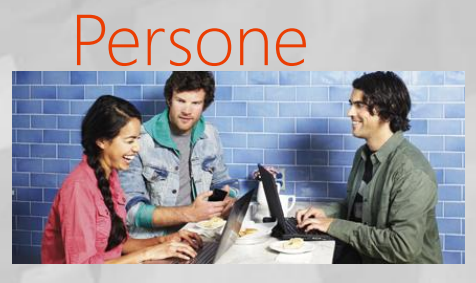

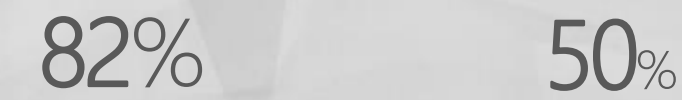

on line ora, stanno usando uno strumento di social networking

## Cloud

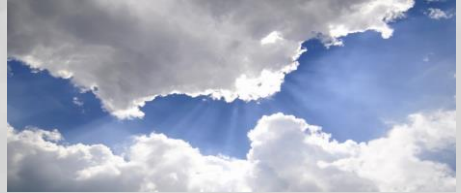

dei clienti enterprise stanno scegliendo il cloud

### **Come Microsoft concepisce la Business Productivity**

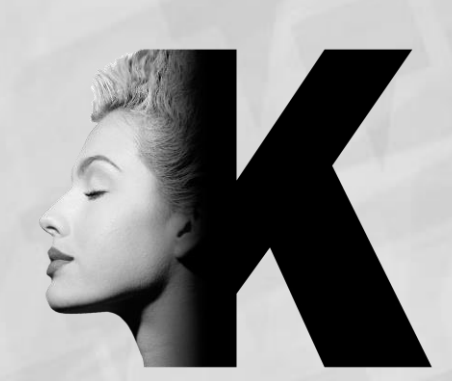

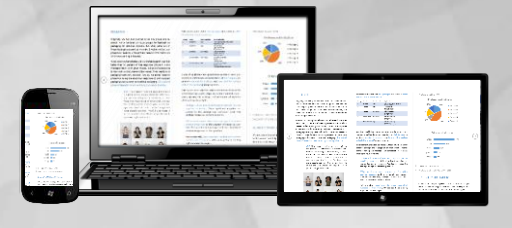

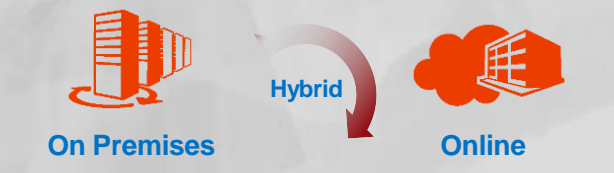

### Un Cloud fatto su misura Migliore esperienza tra i dispositivi

Messaging Voice & Video Content

**Management** 

**Enterprise Social** 

Reporting & **Analytics** 

## Soluzioni integrate a tutti i livelli

### **Dall'area di lavoro personale…. a Internet**

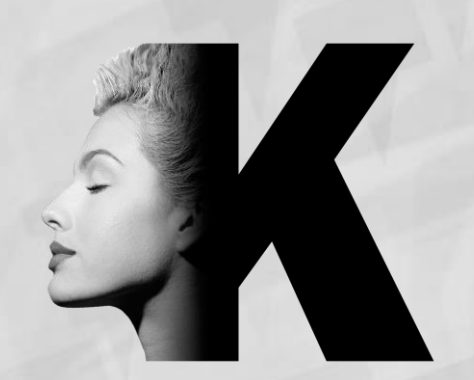

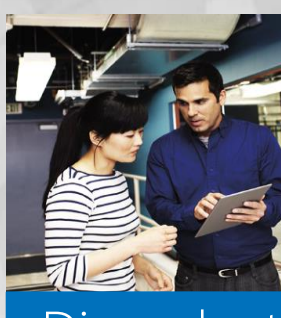

## Dipendenti

Area di lavoro personale Repository di Gruppo **Area Divisionale** Intranet Aziendale Comunicazione Interna

**Condivisione Sicura** Comunicazione BI e KPI su performance Integrazione con ERP

Fornitori

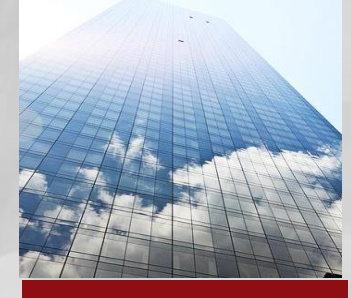

## Clienti

Aree Dedicate ai singoli **CLienti** 

Portali Riservati per accesso a flussi. B2B

Customer BI e KPI

Formazione

Integrazione con CRM e **Customer Service** 

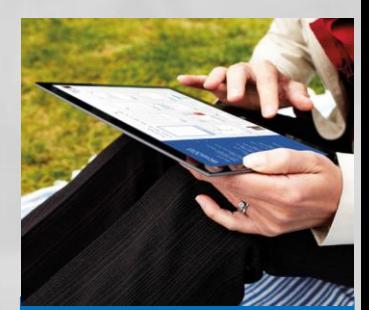

### Internet

Sito Istituzionale eCommerce B2B o B2C **Corporate Communication** 

### **Collaborare**

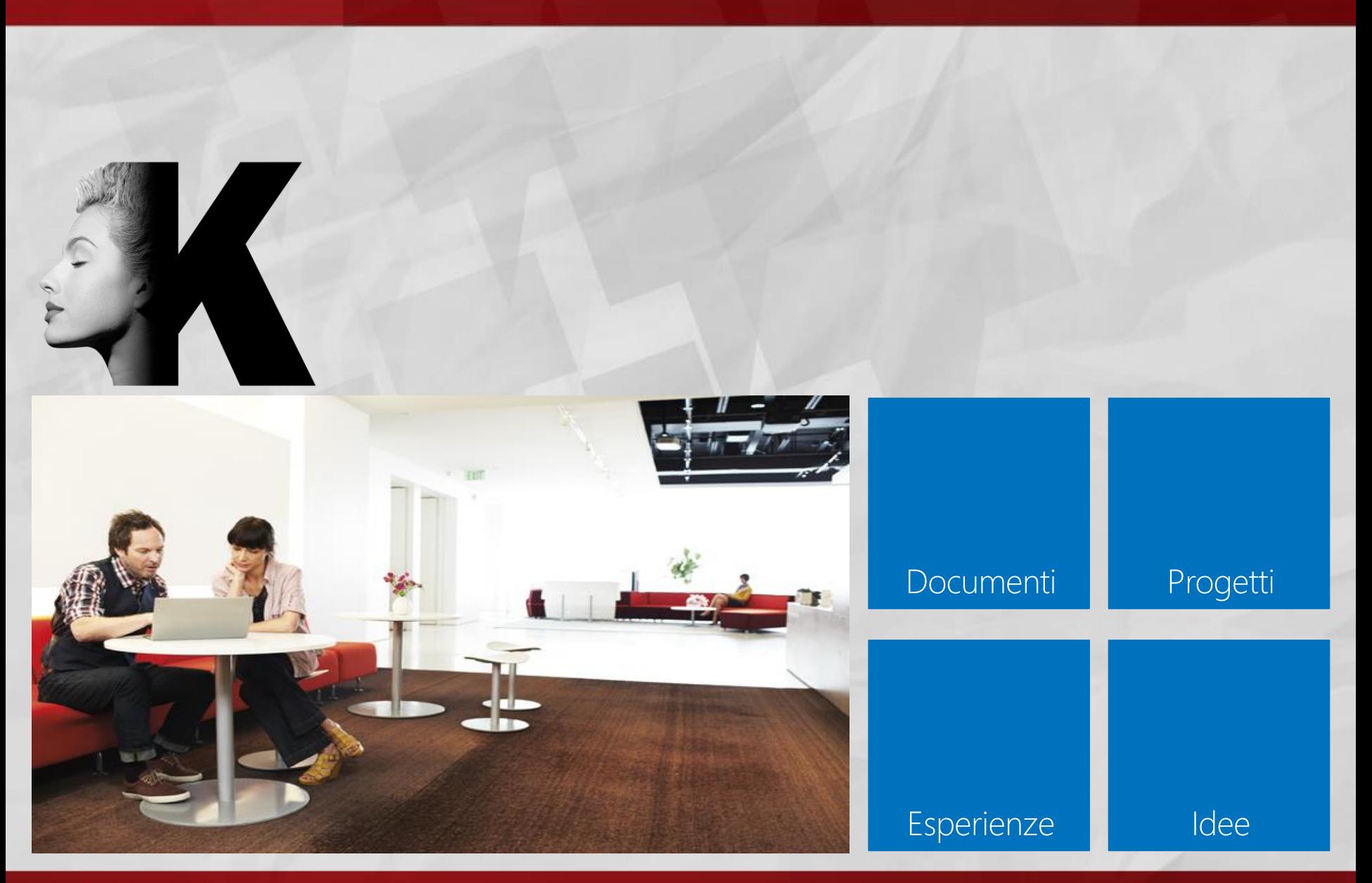

### **Condividere Documenti**

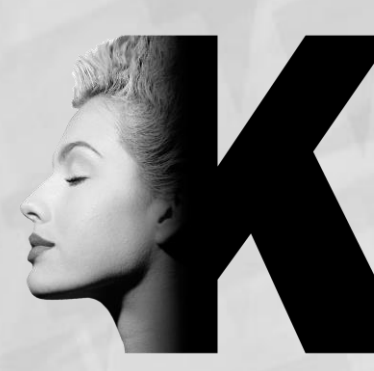

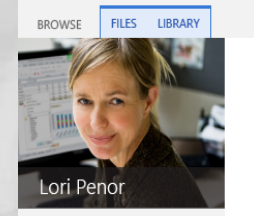

Office 365

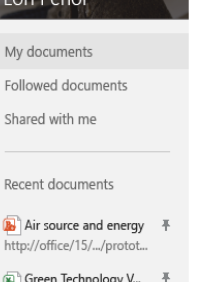

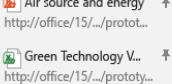

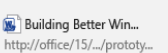

Contoso RFP http://office/15/.../prototy...

SEE ALL

USE OFFICE 2013

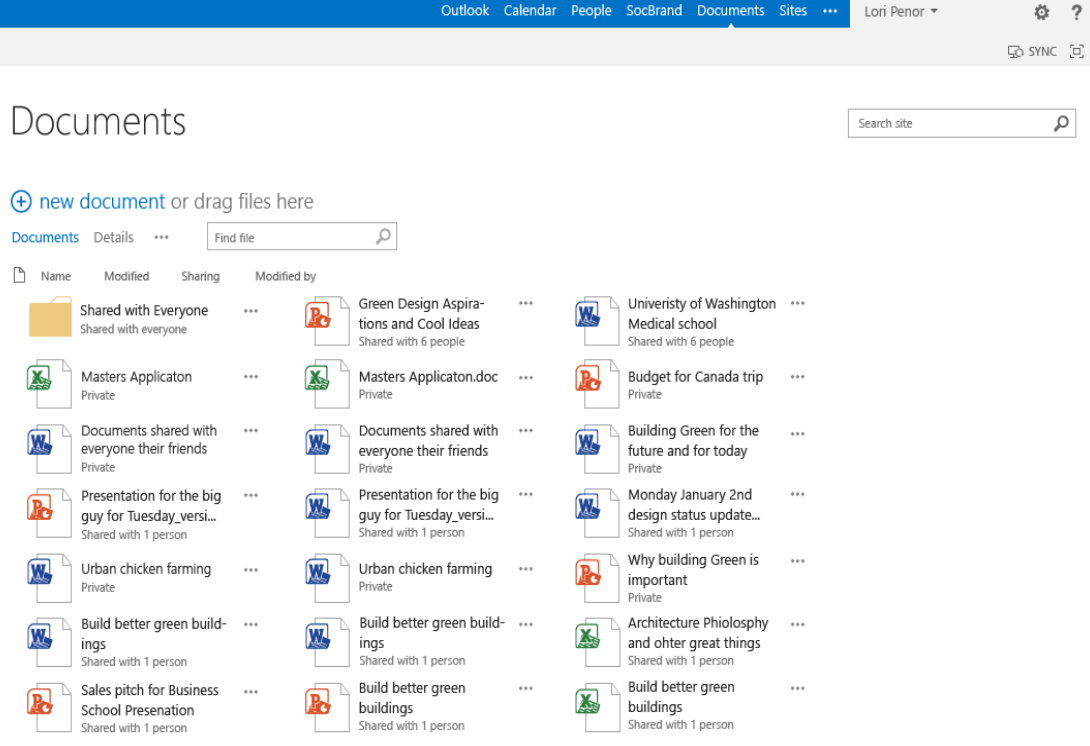

#### KNOWLEDGE BOX AUTUMN 2013 / MILANO / 22 OTTOBRE 2013 6

 $\circ$ 

### **Semplificare le azioni quotidiane**

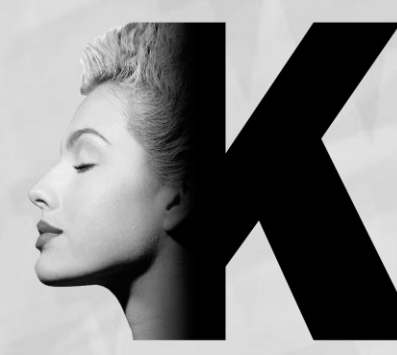

 $\mathbb{S}^3$ 

ر

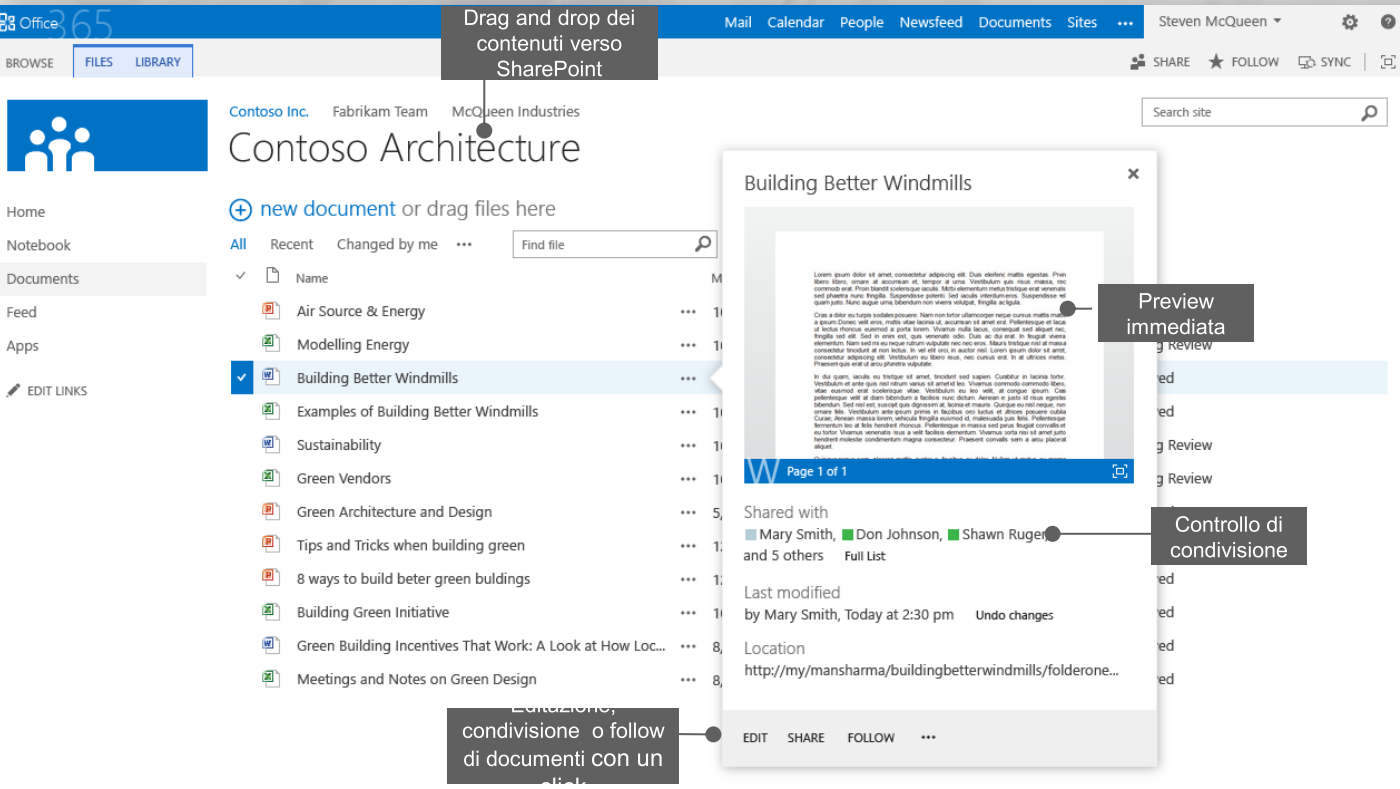

### **Restare Connessi**

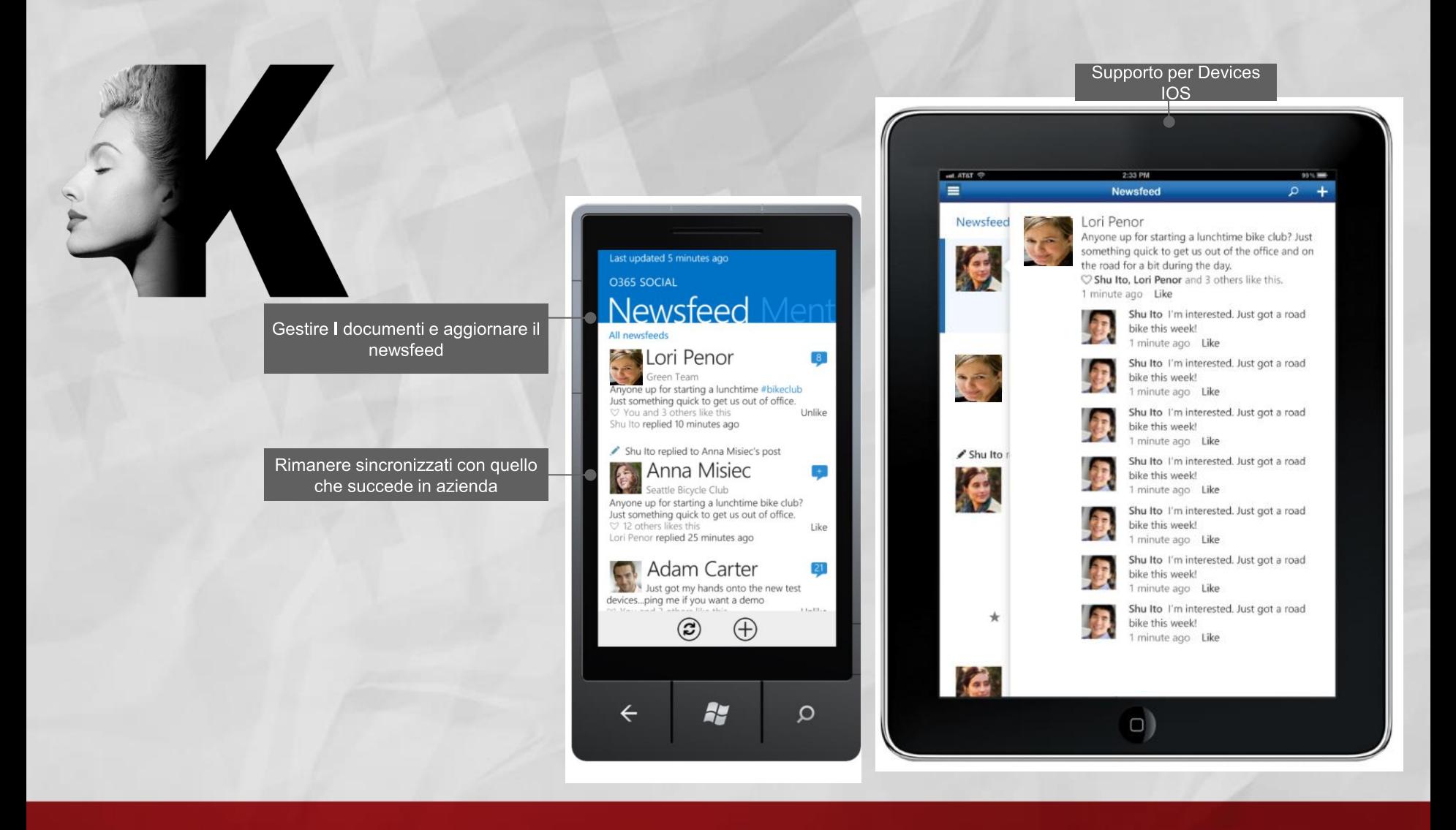

### **Salva, Sincronizza e Condividi**

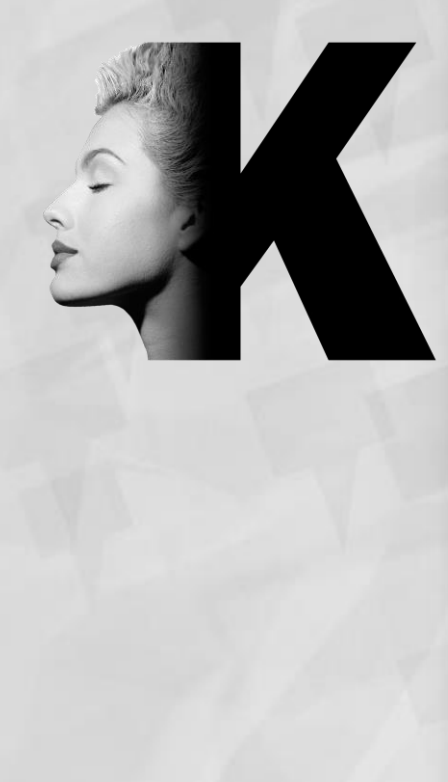

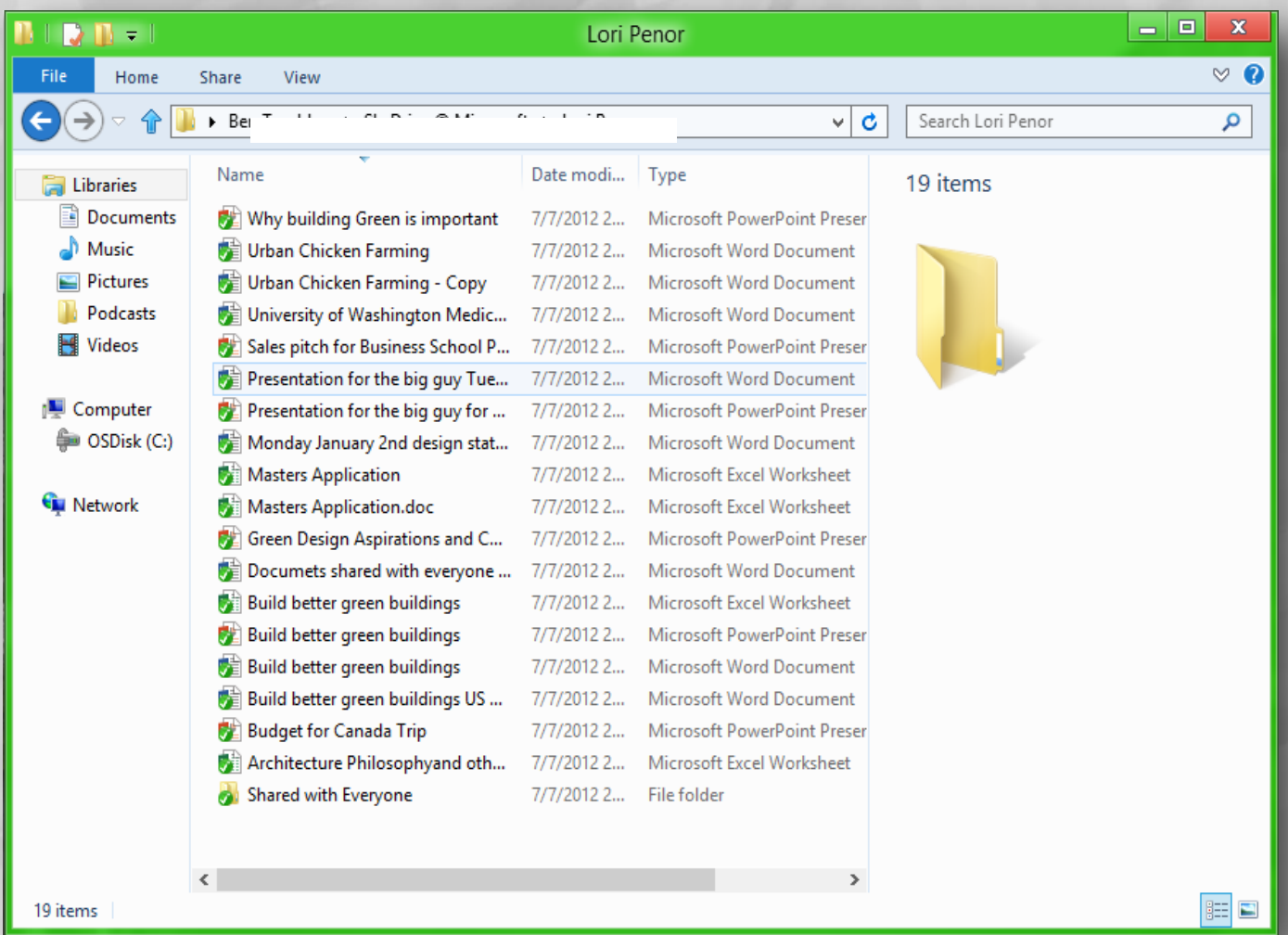

### **Condividere Idee**

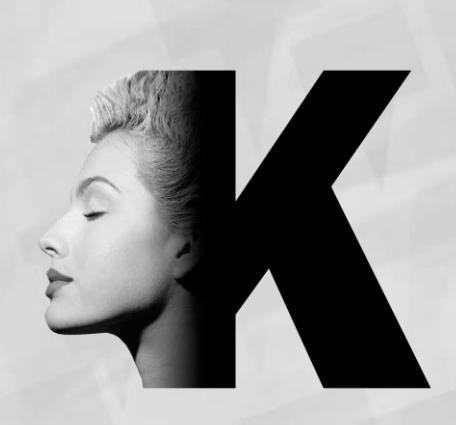

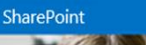

**Newsfeed** 

More apps

EDIT LINKS

Tasks

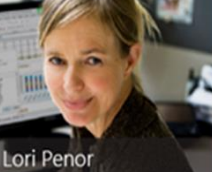

### Start a conversation

 $\infty$  (c)

Newsfeed Company Mentions ...

Share something with everyone v

Lori Penor

Bike club is ready to start accepting entries for our #Race for the Cure teams. If your team is ready, make sure you have your packets in by EOW! 1 minute ago Like Reply --

II.

Post

#### Lori Penor > Green Team

Anyone up for starting a lunchtime bike club? Just something quick to get us out of the office and on the road for a bit during the day.

C Lori Penor, Shu Ito, and Mark Hanson and 10 others like this. 1 minute ago Like Reply -

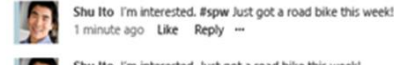

Shu Ito I'm interested. Just got a road bike this week!

1 minute ago @3 Like Reply

Write a reply

#### Lori Penor

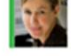

Anyone up for starting a lunchtime bike club? Just something quick to get us out of the office and on the road for a bit during the day. 1 minute ago Like Reply --

#### / Armando Pinto replied to a post by Bethany Doan

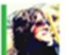

Bethany Doan Hey Lorie, here's a picture from our brainstorm. It went really well, thanks for recommending your technique!

#### Outlook Calendar People Newsfeed Documents Sites .

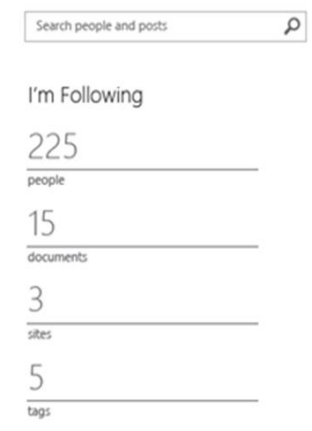

### **Yammer and SharePoint**

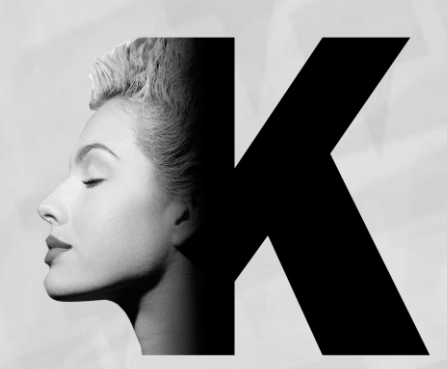

# **yammer**

## **SharePoint** Microsoft

KNOWLEDGE BOX AUTUMN 2013 / MILANO / 22 OTTOBRE 2013 11 12 13 14 14 15 16 17 18 19 19 10 11 11 11 11 11 11 11

## **Informare e Interagire**

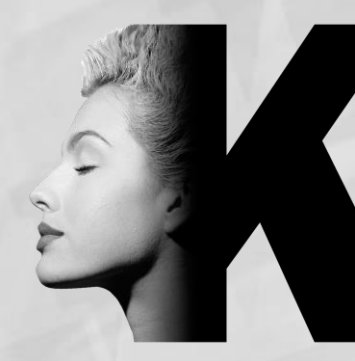

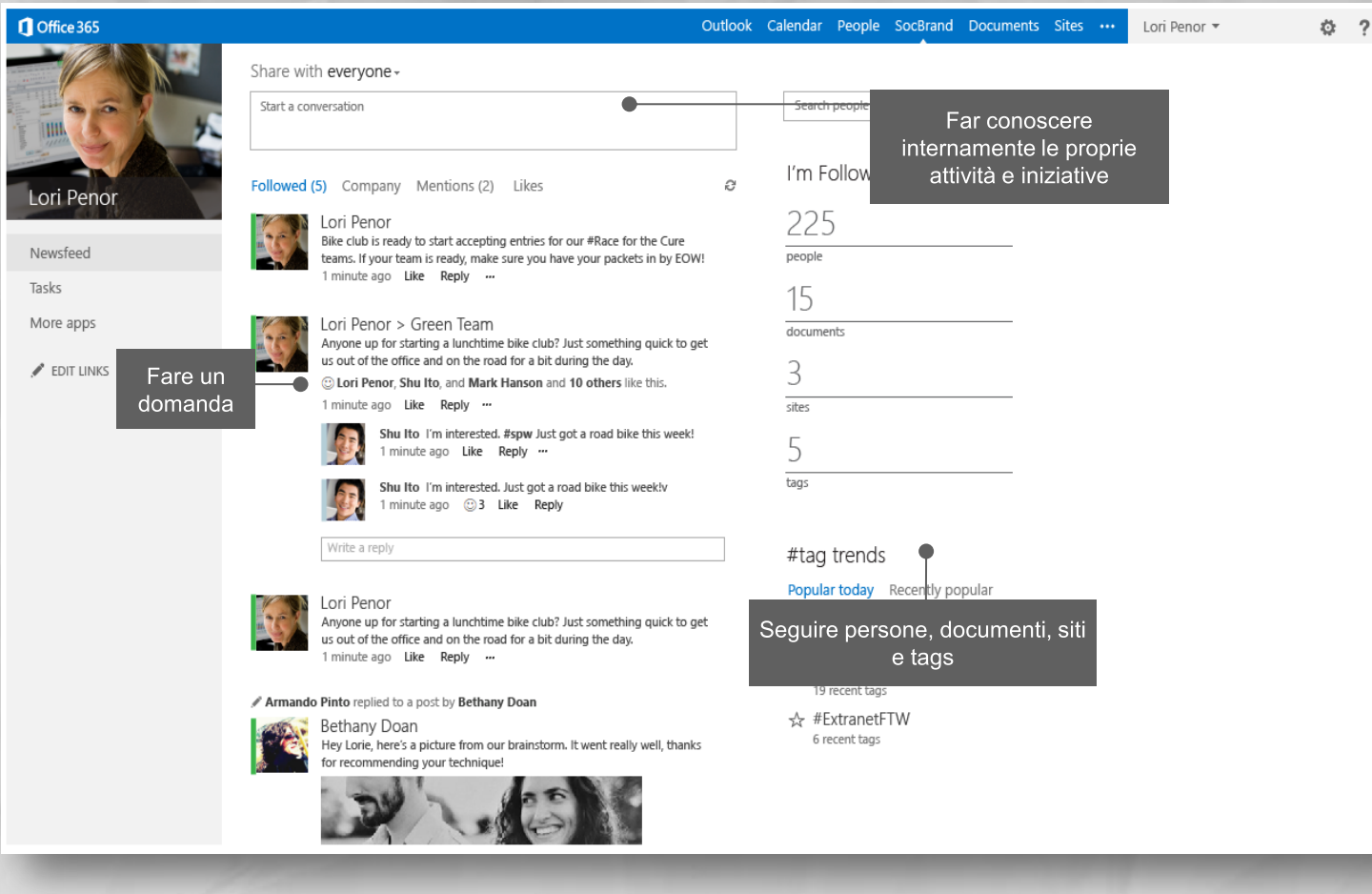

### KNOWLEDGE BOX AUTUMN 2013 / MILANO / 22 OTTOBRE 2013 12

M

### **Lavoro di Team**

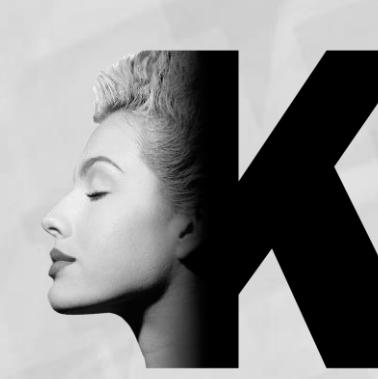

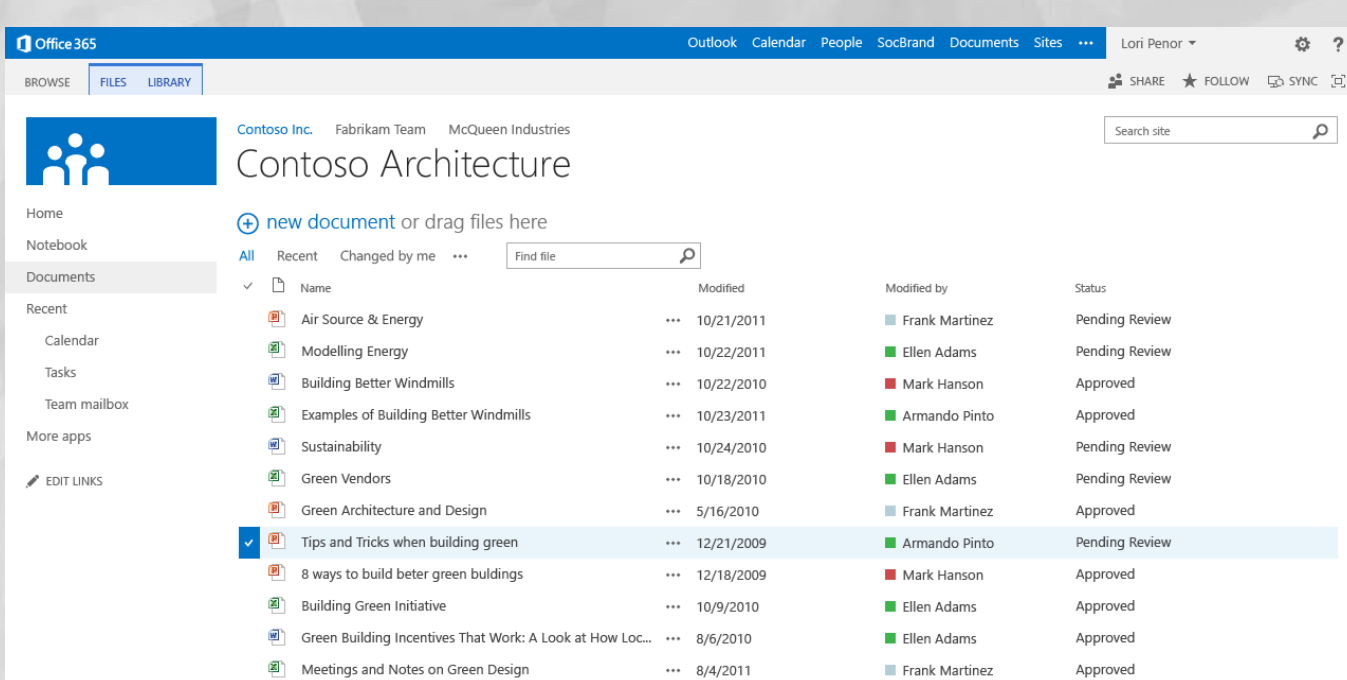

### **Un'area di condivisione in pochi Click**

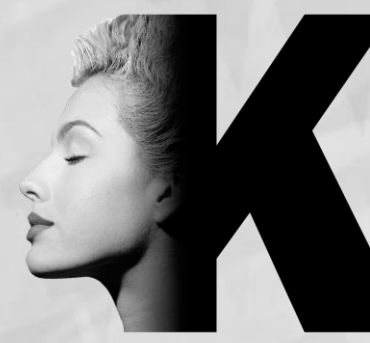

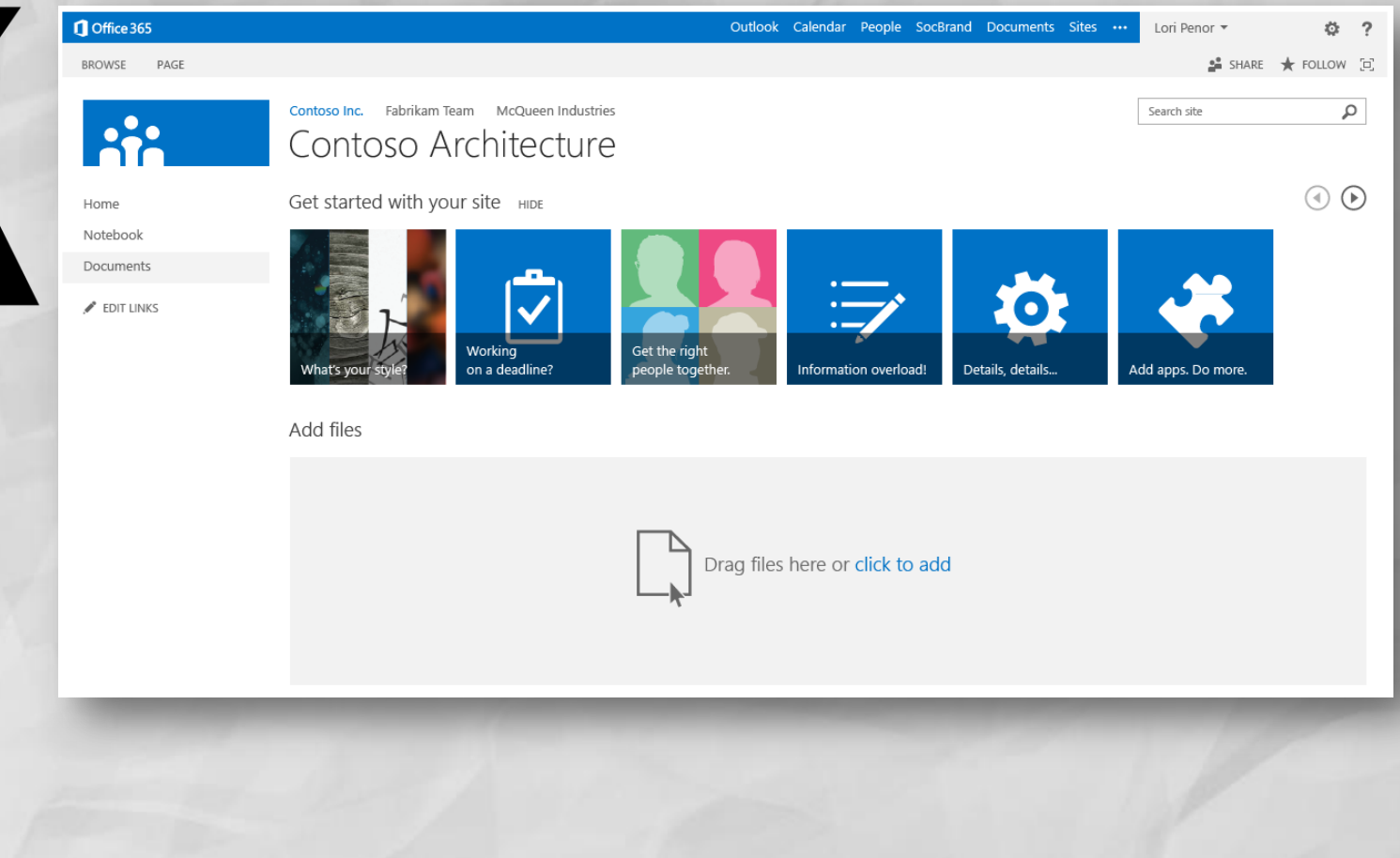

### **Teniamoci sincronizzati**

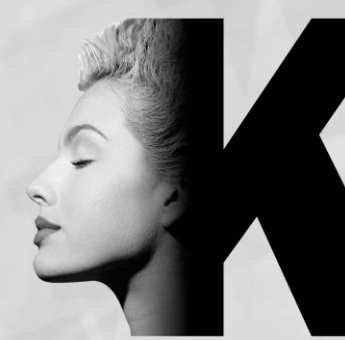

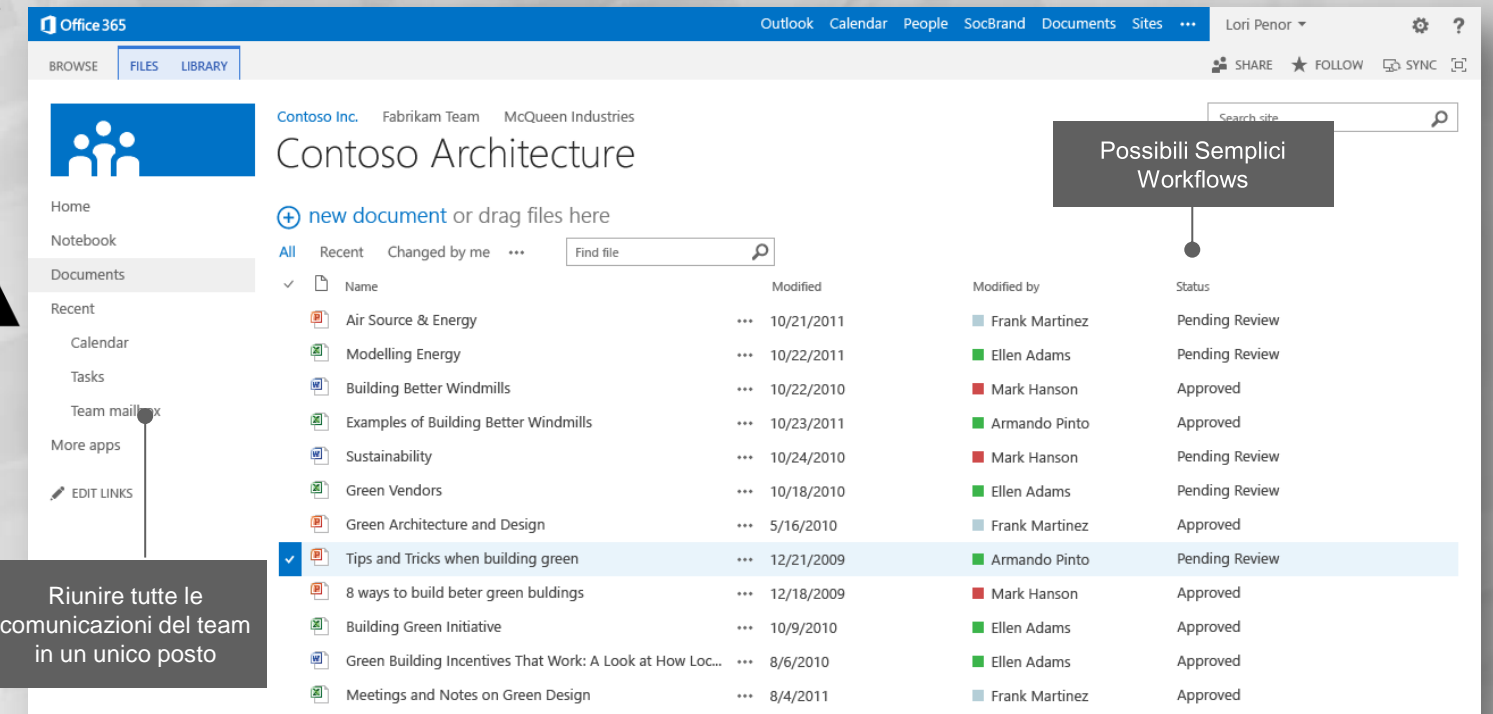

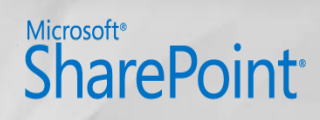

## **Collaborare in sicurezza**

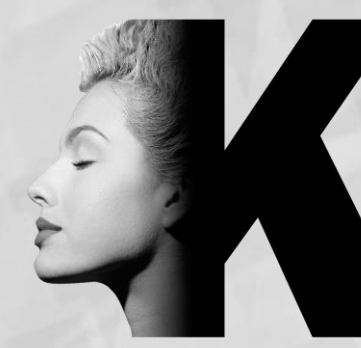

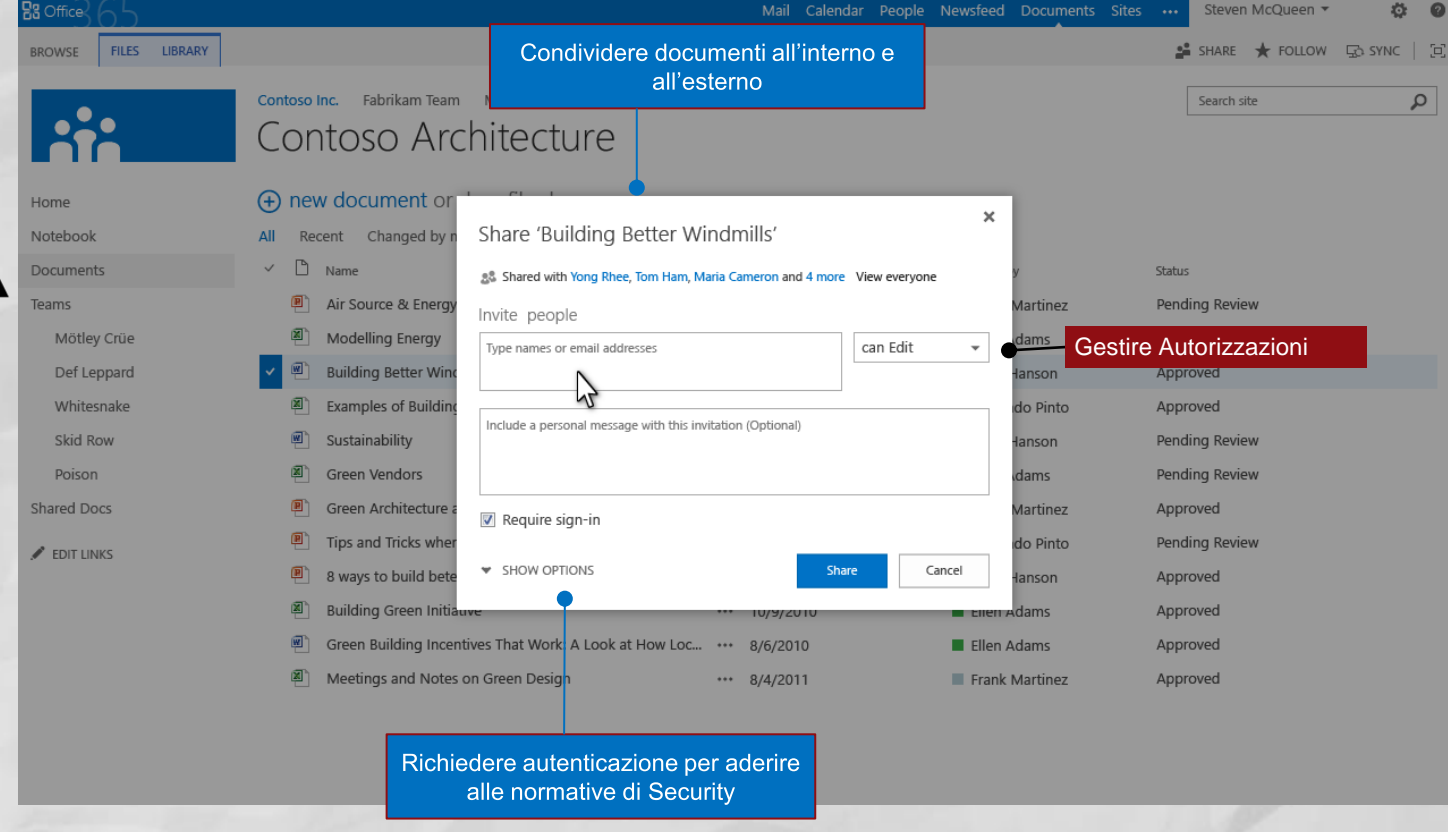

### **Condividere l'Azienda e la sua Vision**

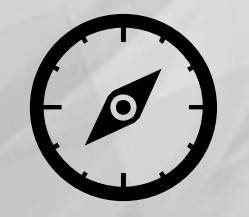

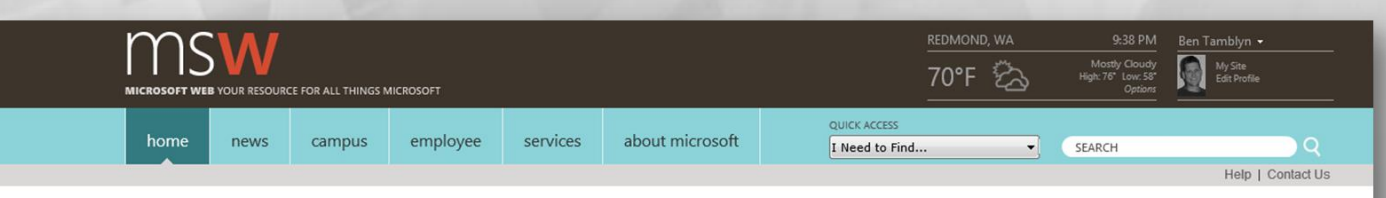

#### news & events Events Calendar **Inside Track Exec Communications Industry News** Microsoft's POV Blogs, Etc. MPSN Live **News Sources** Be What's Next

**NEWS HEADLINES** 

campus Maps & Buildings Dining Conference Resources Commute

#### employee matters HR & Benefits Career Development New Employees Personal Purchasing Community & Arts Research & Reference

Legal

#### **TOP STORIES** TODAY | PAST FIVE DAYS » New Bing Fund Will Give 99 Online Start-ups a Boost MS Translator Hub Is Now Commercially Available **MS Brings Multitouch** Screens to the Big Time Xbox 360 Sales Continue to Top US Market in June

#### Microsoft Brings Multitouch Screens to the Big Time Jul 13, 2012

Microsoft is trying to push multitouch screens into the world of desktop computing and beyond. ... More  $\heartsuit$  Like (0)  $\Diamond$  Share

Get Microsoft's insider perspective on key press coverage of our company in MSW's Microsoft's Point of View feature. MORE »

MS Microsoft's POV

#### **FIND IT FAST**

**MSN** 

popular searches top sites Academy Travel Campus Maps Prime Card Company Store Dining eCompany Store Windows 8 HRWeb Office 15 InfoPedia The Commons **ITWeb** Holidays MS Classifieds SharePoint **MS Library MGX** Product Keys My Site

### **Intranet Dinamica e Accattivante**

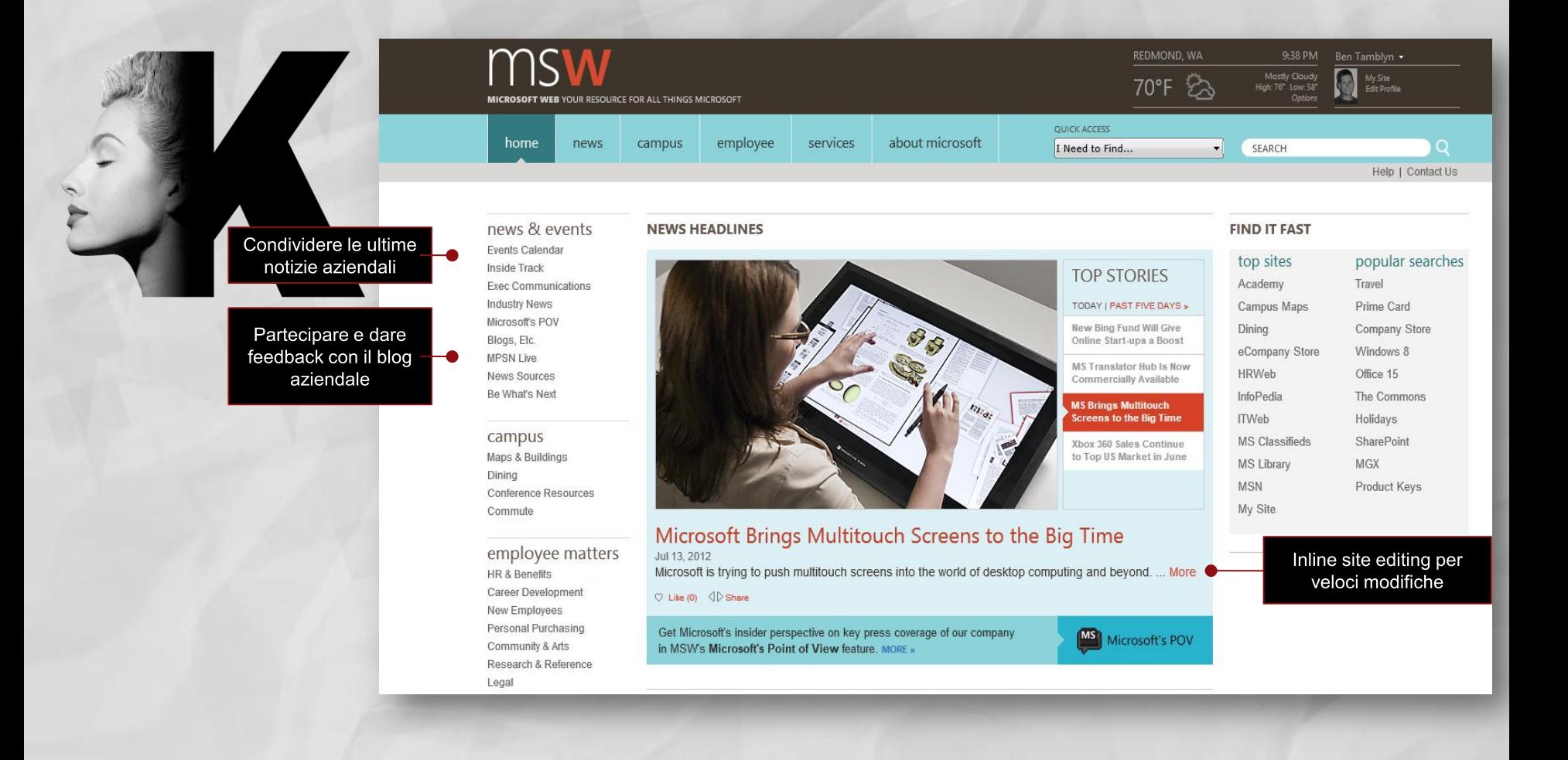

### **Comunicazione Multimediale**

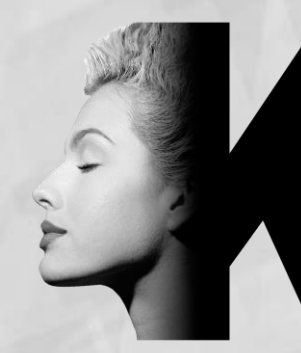

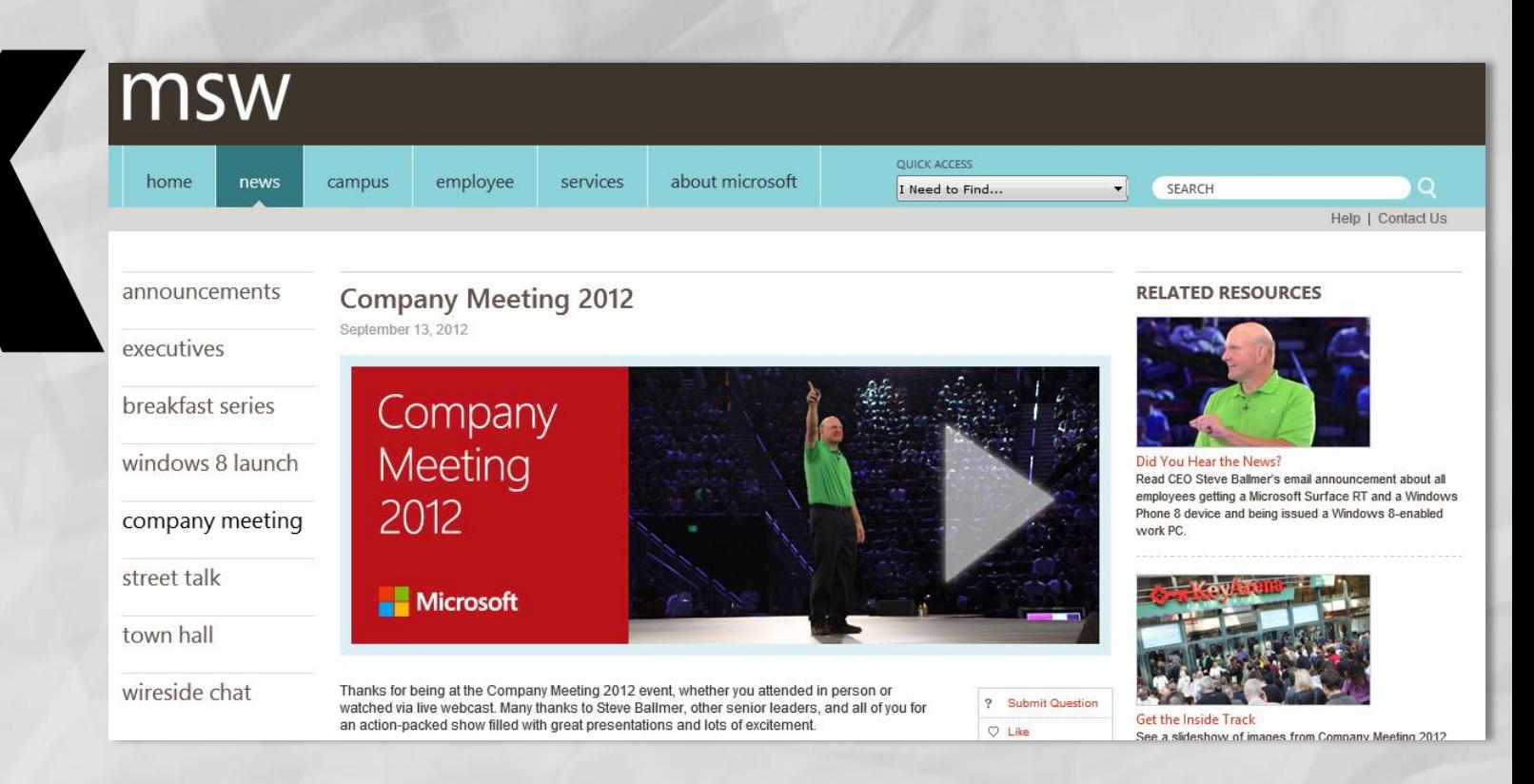

### **Sito Istituzionale**

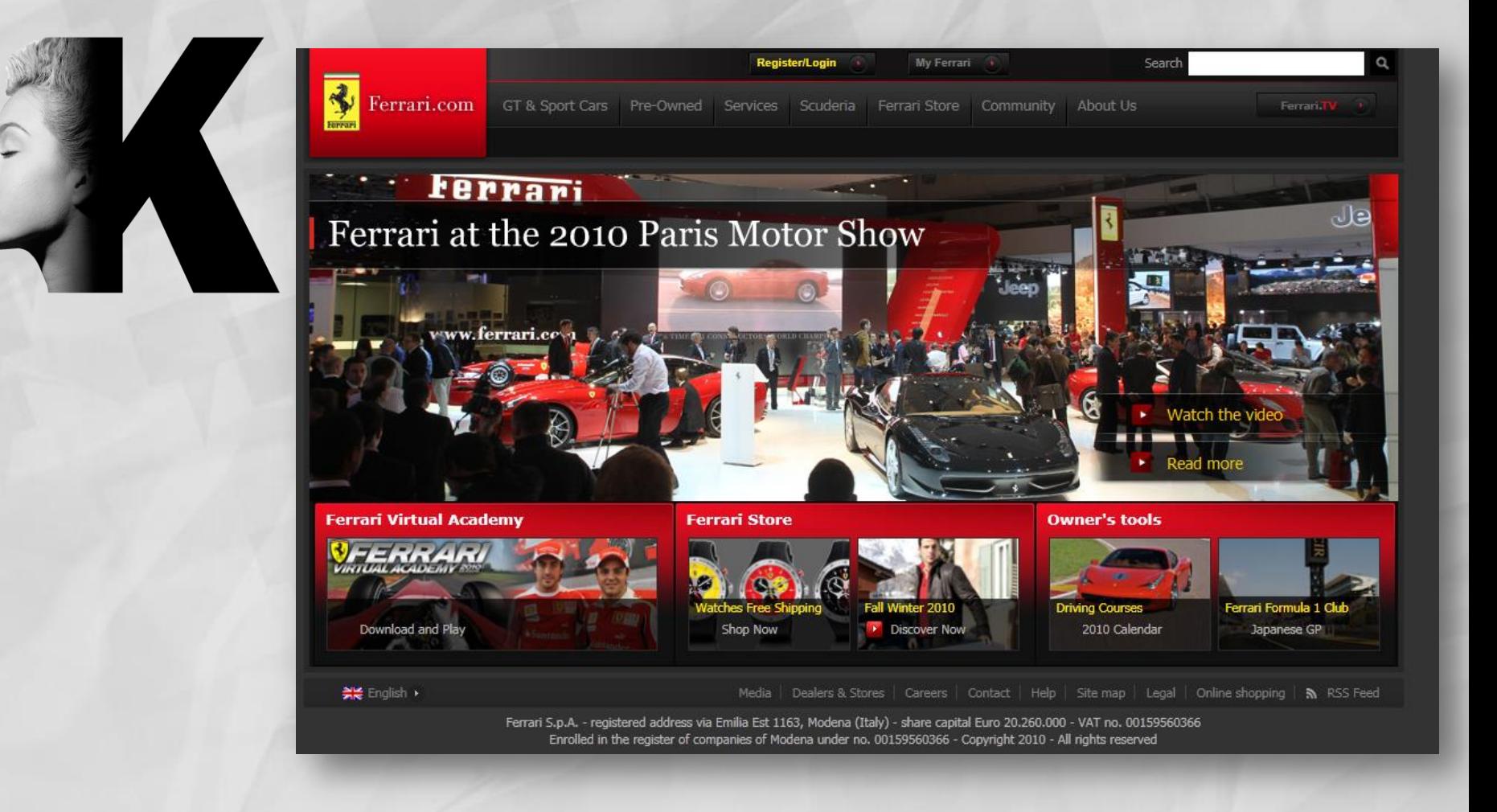

### **Progetti**

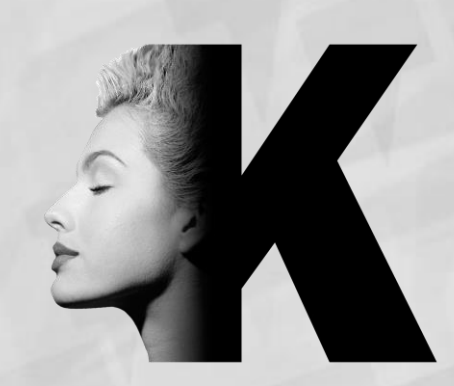

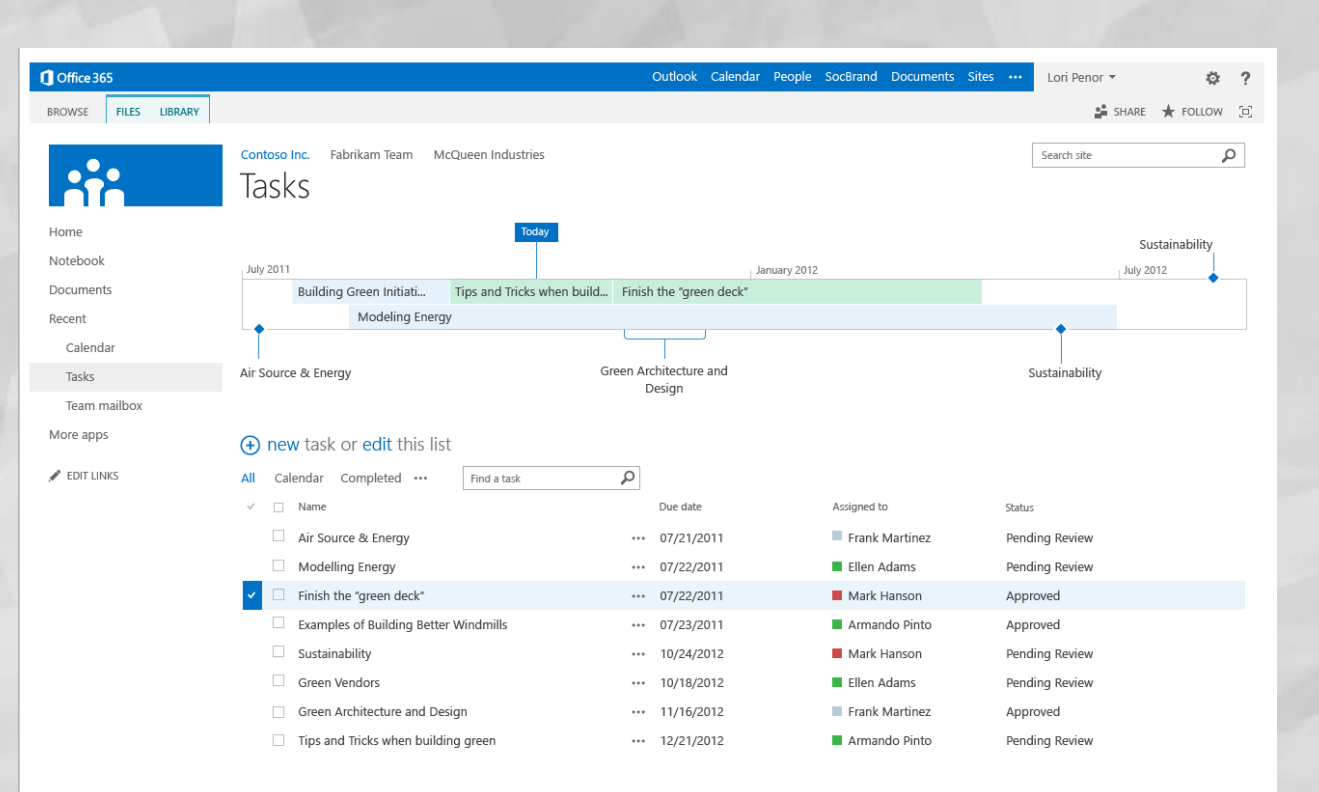

### **Progetti di team e aziendali**

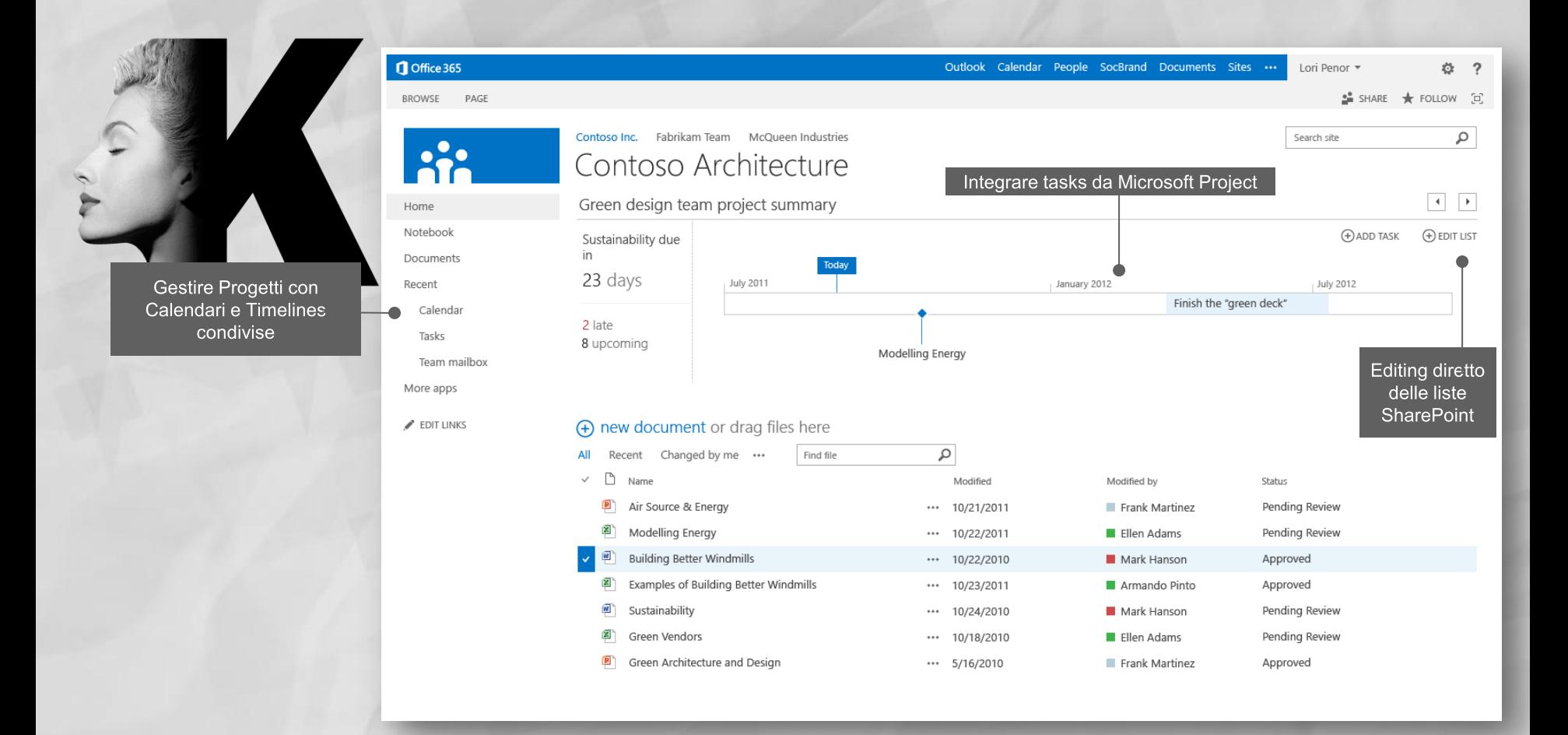

### **Gestire la lista "TO-DO"**

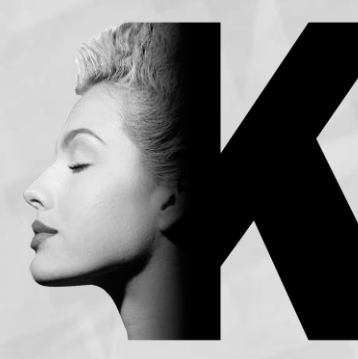

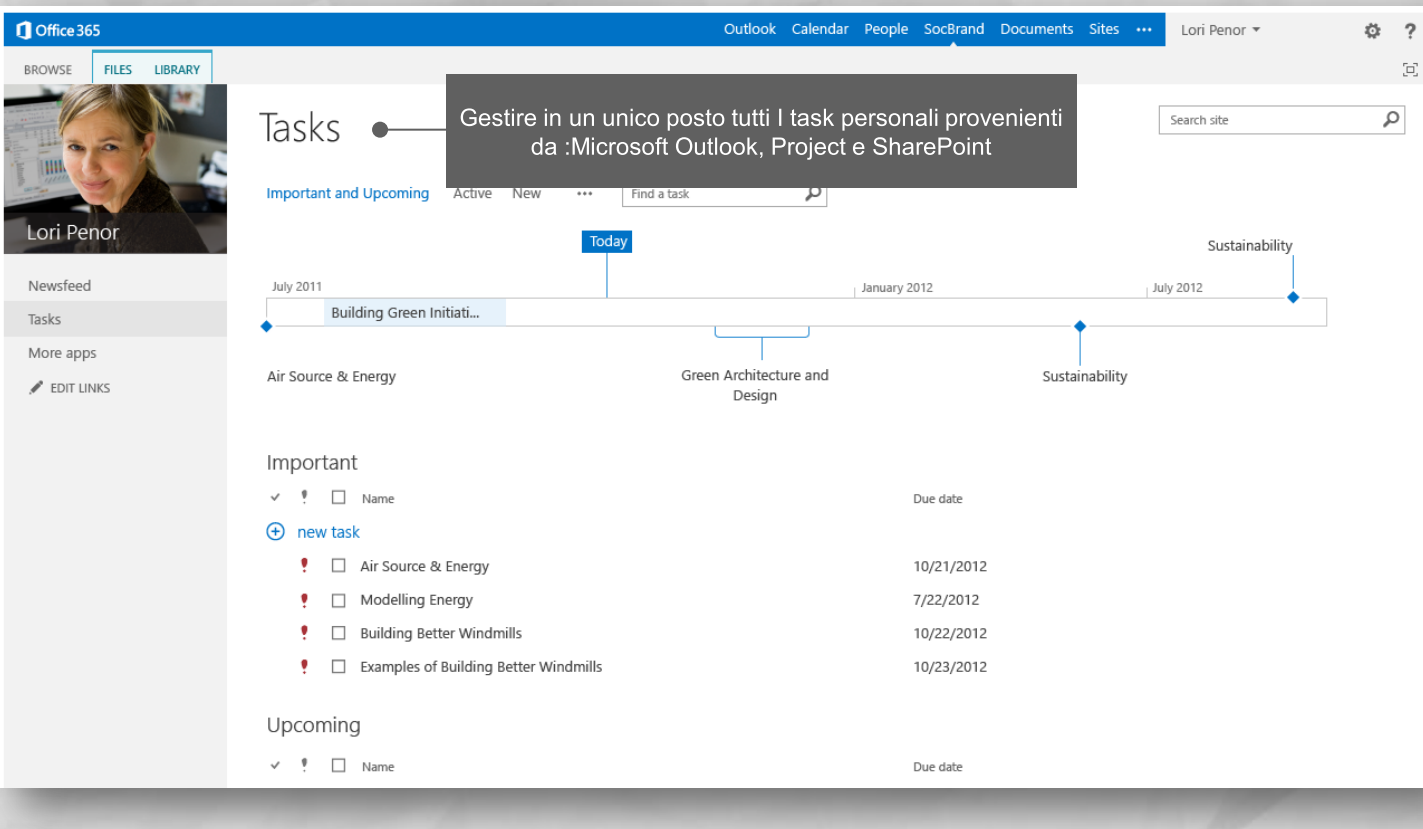

### **Organizzare e gestire le informazioni**

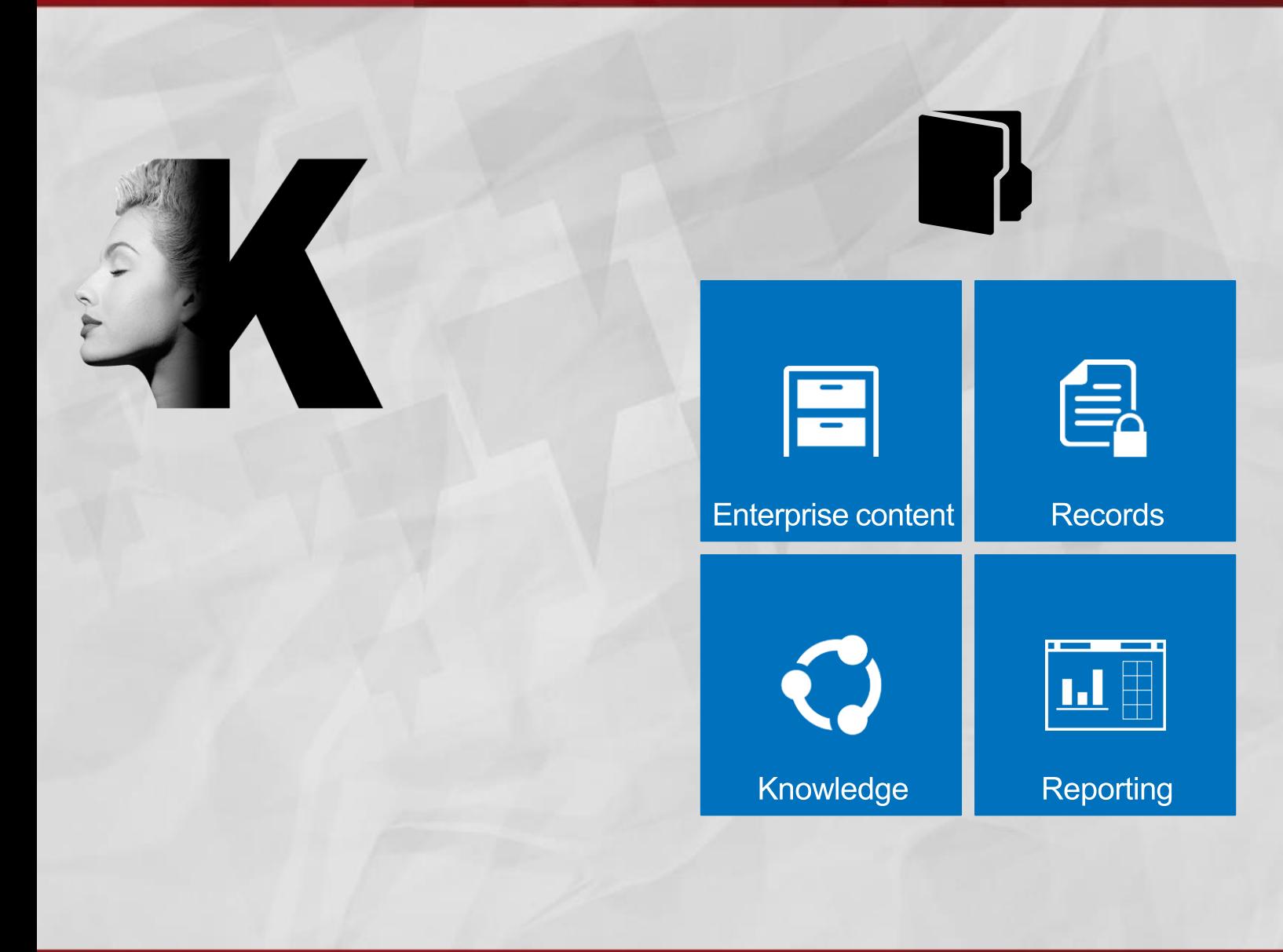

### **Creare contenuti collaborando**

### Redazione del Documento

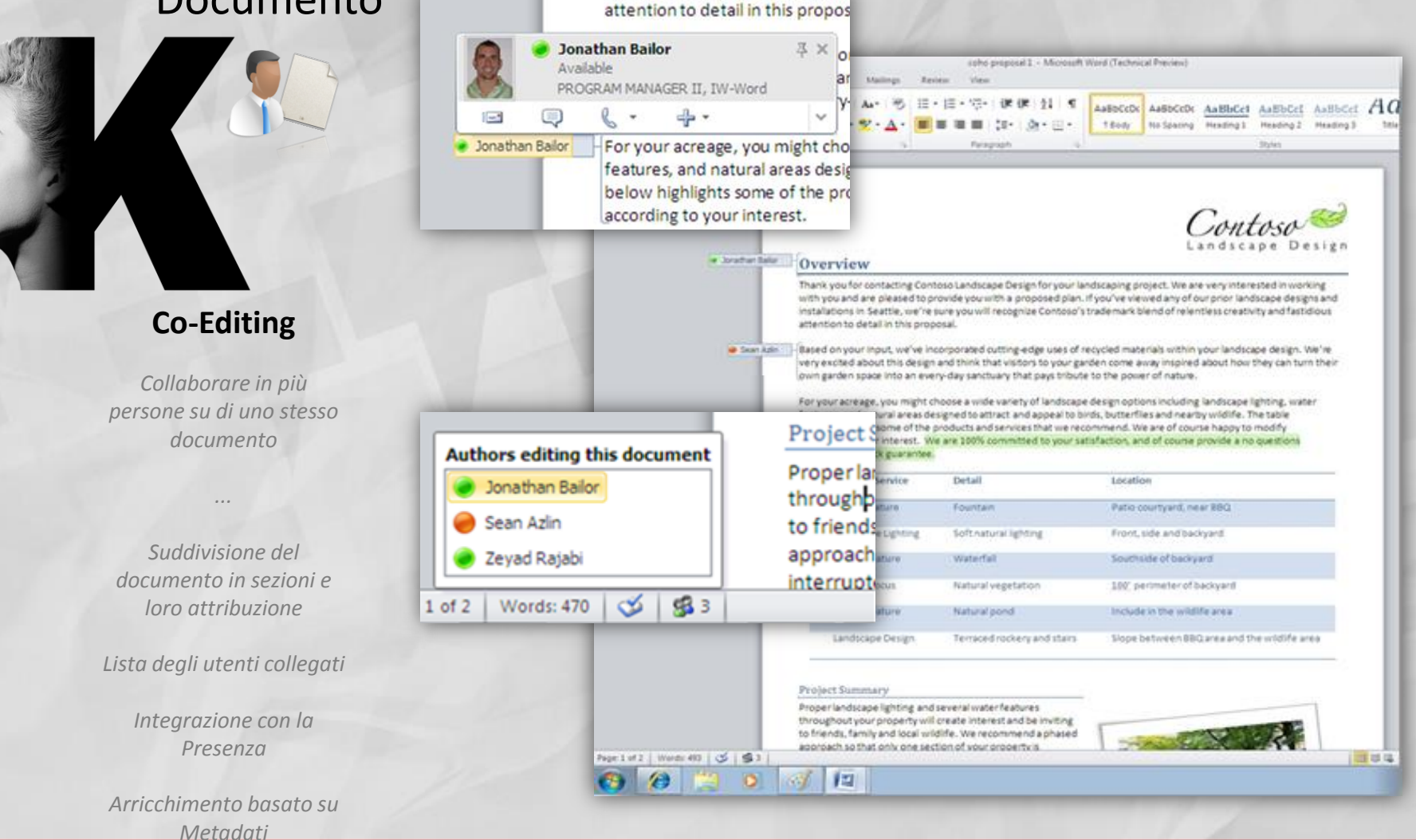

### **Governare il flusso dei contenuti**

## Redazione del Documento

### **Workflow Approvativo**

*E' possibile associare la redazione di un documento ad un workflow. Il workflow può compiere le più svariate azioni tra le quali ingaggiare altre persone per l'approvazione del documento stesso L'interazione con le persone avviene tramite dell form web che guidano l'utente nell'azione richiesta, fornendo tutti i* 

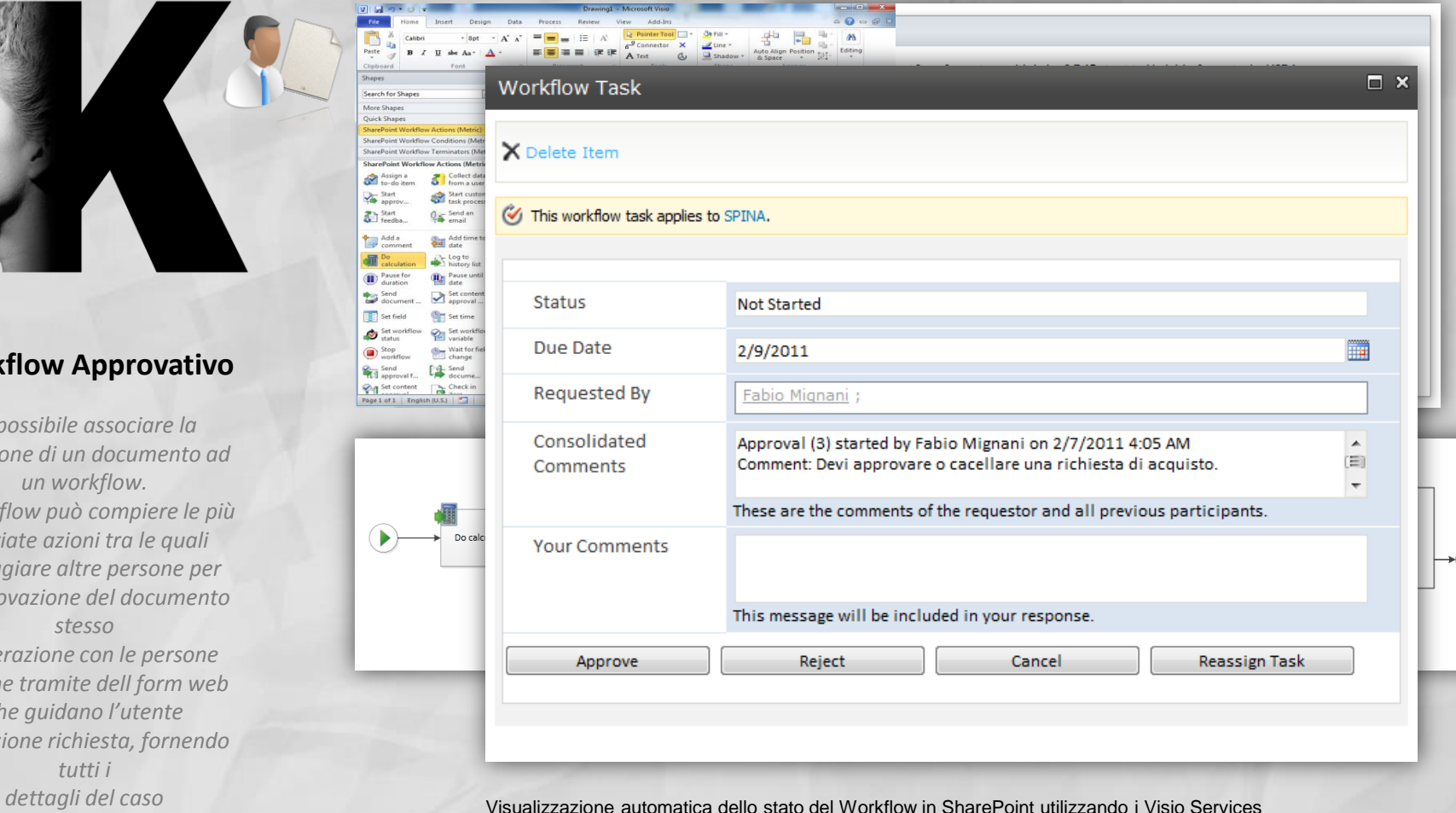

### **"Certificare" i contenuti**

## Redazione del Documento

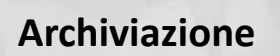

*Possibilità di congelare lo stato di un documento o di una pratica (insieme di documenti), tramite delle regole di business*

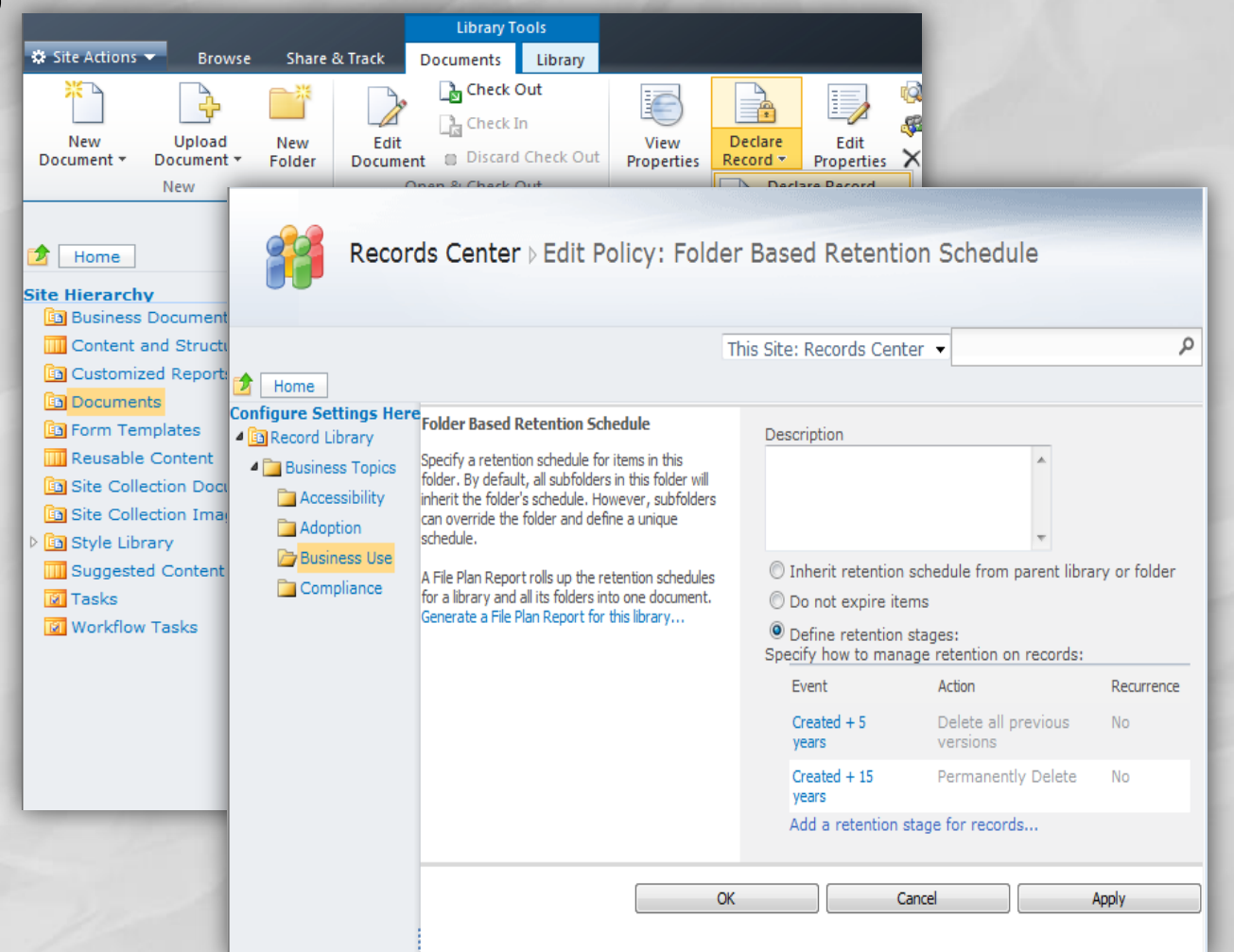

### **Condividere i dati**

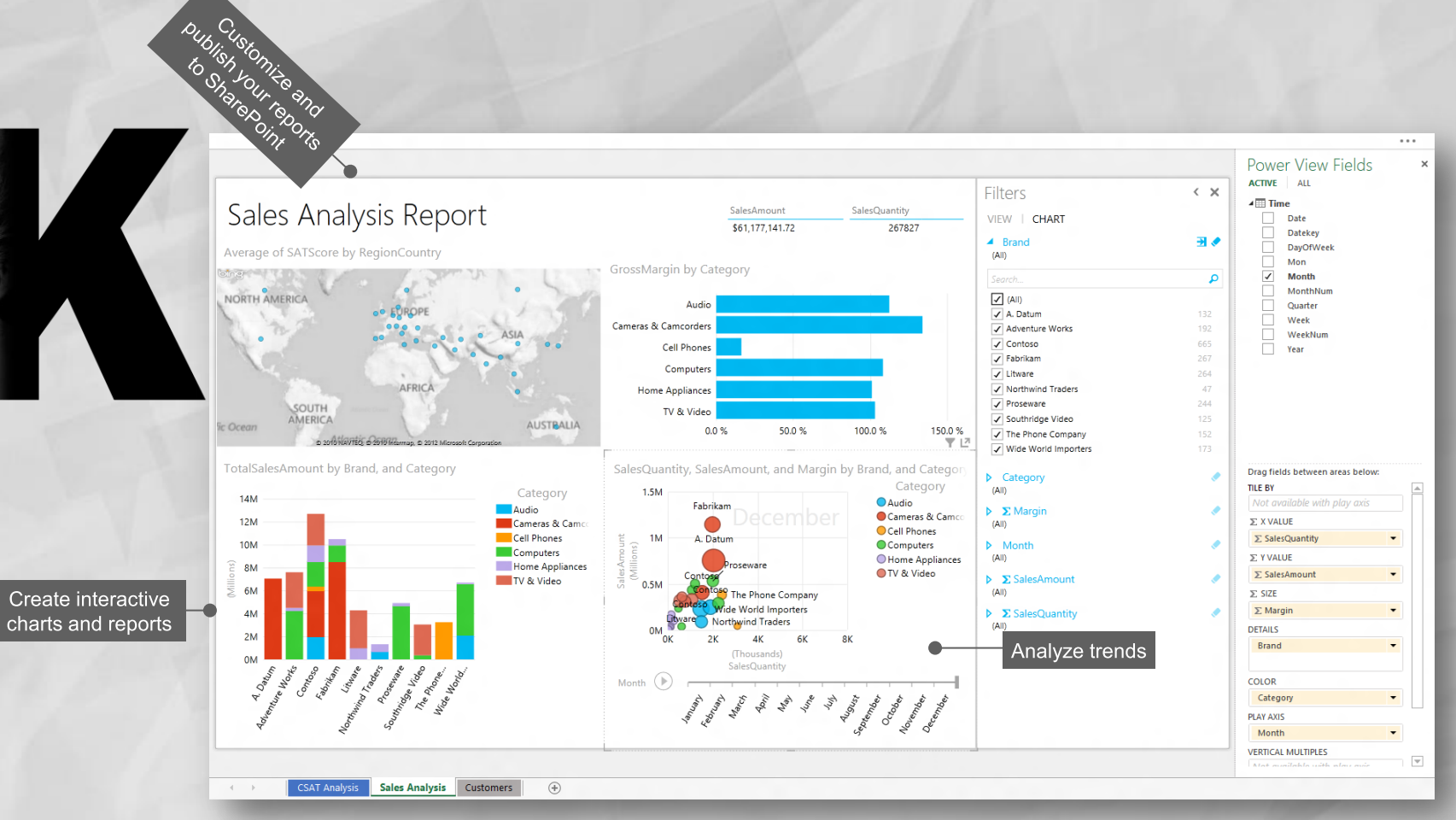

### **Search**

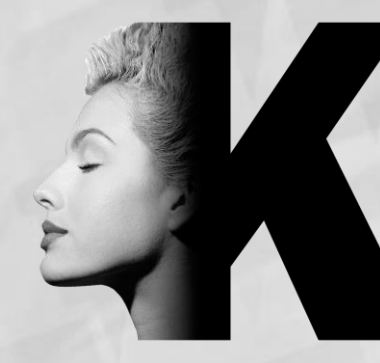

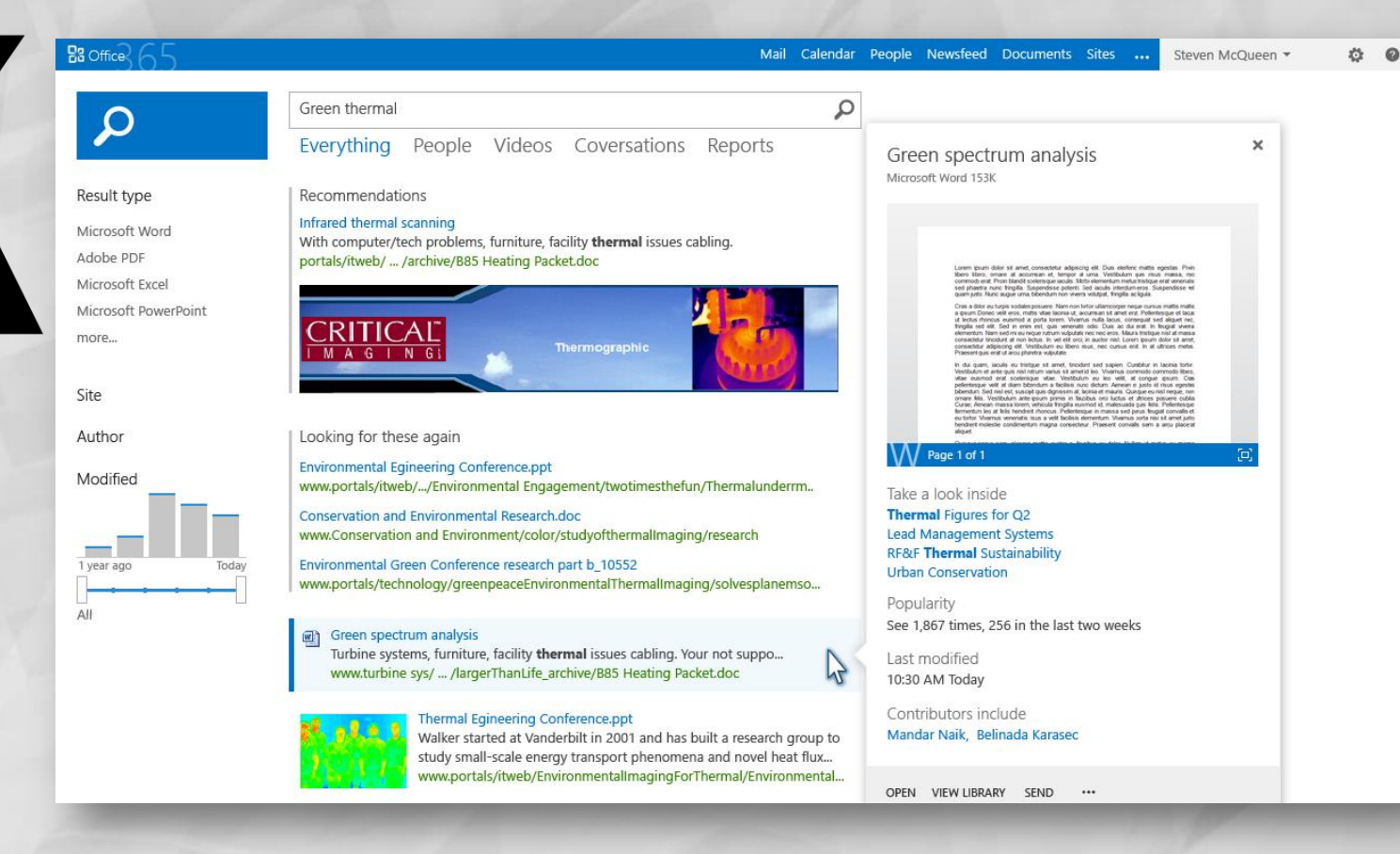

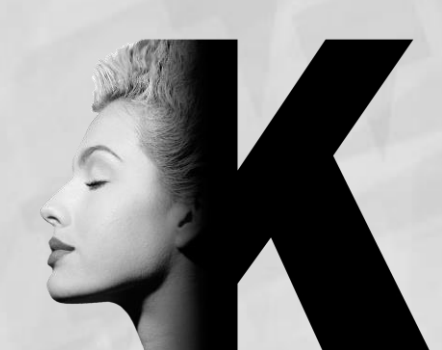

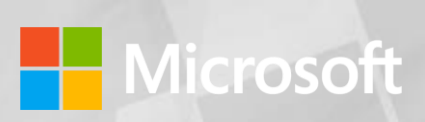

© 2012 Microsoft Corporation. All rights reserved. Microsoft, Windows, Windows Vista and other product names are or may be registered trademarks and/or trademarks in the U.S. and/or other countries.

The information herein is for informational purposes only and represents the current view of Microsoft Corporation as of the date of this presentation. Because Microsoft must respond to changing market conditions, it should not be interpreted to be a commitment on the part of Microsoft, and Microsoft cannot guarantee the accuracy of any information provided after the date of this presentation. MICROSOFT MAKES NO WARRANTIES, EXPRESS, IMPLIED OR STATUTORY, AS TO THE INFORMATION IN THIS PRESENTATION.